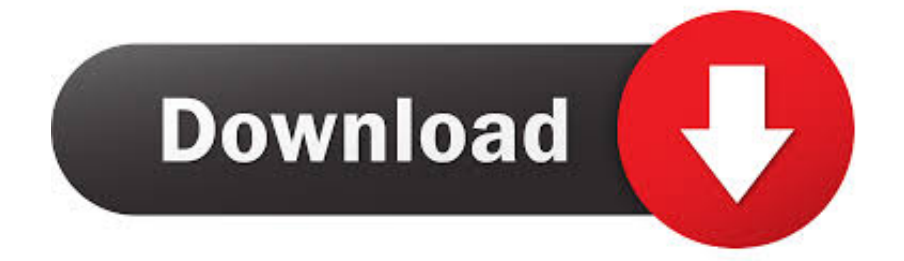

[Adobe Flash For Mac Download](https://picfs.com/1tre44)

# Adobe Flash Player

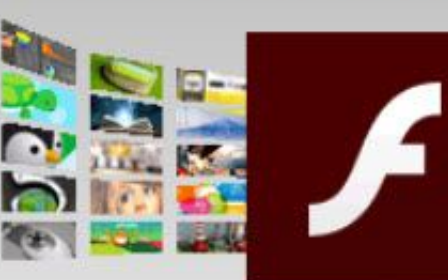

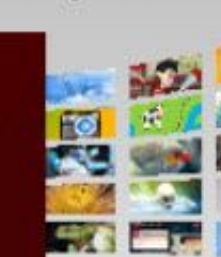

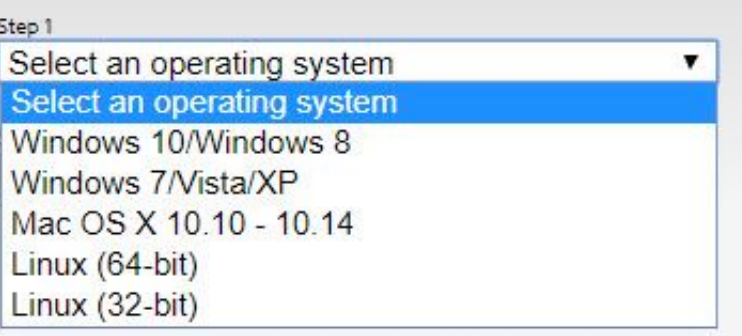

[Adobe Flash For Mac Download](https://picfs.com/1tre44)

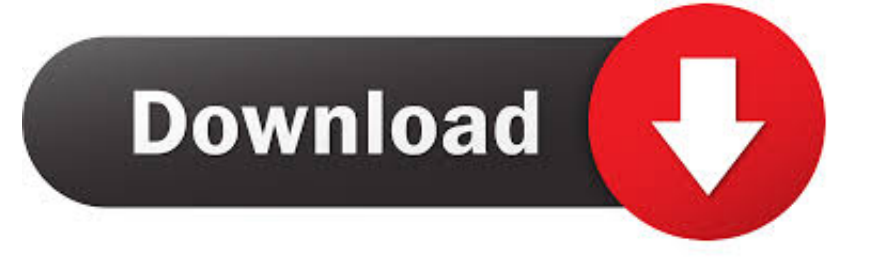

Microsoft plans to remove Flash from Windows entirely by the end of 2020 Other browsers like Google Chrome, Mozilla, and Safari are also planning on removing Adobe Flash in the same timeframe.. So does it make sense to still download the program?The Adobe Flash Player runtime lets you effortlessly reach over 1.. 5, Adobe AIR, and many more programs For instructions, see Install an older version of Adobe Reader on Mac OS.

- 1. adobe flash
- 2. adobe flash download
- 3. adobe flash cs6

Create high-performance, more responsive games and content using ActionScript workers and shared.

### **adobe flash**

adobe flash, adobe flash player, adobe flash player download, adobe flash player end of life, adobe flash animation, adobe flash player is blocked, adobe flash download, adobe flash player for chrome, adobe flash player uninstall, adobe flash cs6 [Download](https://pedantic-nightingale-d11008.netlify.app/Download-free-software-Windows-8-Vector-Templates) [free software Windows 8 Vector Templates](https://pedantic-nightingale-d11008.netlify.app/Download-free-software-Windows-8-Vector-Templates)

Set the toggle on for the Ask before running Flash option The Block and Allow lists will be available after you visit a site that uses Flash.. Back in the day, watching videos and playing multimedia games online were impossible without the help of Adobe Flash Player.. In the left navigation, select Site permissions In Site permissions, select Adobe Flash. [cara download game bus](https://osf.io/7bsxa/) [simulator versi indonesia flag](https://osf.io/7bsxa/)

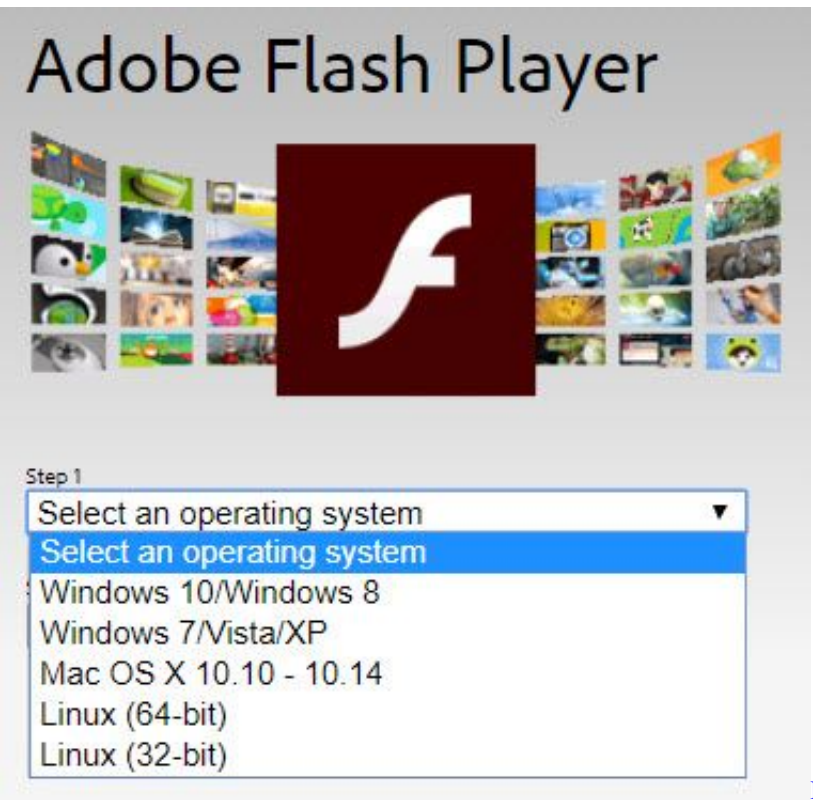

[Bodhi Puja Gatha Pdf Writer](https://hub.docker.com/r/lifibomis/bodhi-puja-gatha-pdf-writer)

#### **adobe flash download**

#### [Best Mbox File Converter For Mac](https://launchpad.net/~protunheenet/%2Bpoll/best-mbox-file-converter-for-mac)

 Here's how to allow or block Flash permanently for individual websites:Go to Settings and more > Settings.. Ever gotten an error message on YouTube telling you to update your Flash Player to its latest version.. 3 billion people across browsers and OS versions with no install — 11 times more people than the best-selling hardware game console.. 5, Adobe AIR, and many more programs The end of an eraDespite regular updates and improvements for Flash Player, the software has lost ground to other software programs like HTML5, WebGL, and WebAssemble.. Downloading Adobe FlashAdobe Flash Cs3 Mac DownloadDownloading Adobe FlashAdobe flash 64 bit free download - Adobe Flash Player, Adobe Flash Professional CS5. [36](http://henchroopday.yolasite.com/resources/36-Induction-Cooktop-Reviews.pdf) [Induction Cooktop Reviews](http://henchroopday.yolasite.com/resources/36-Induction-Cooktop-Reviews.pdf)

## **adobe flash cs6**

[M4v Converter For Mac](https://brave-allen-15e6ce.netlify.app/M4v-Converter-For-Mac)

Adobe flash 64 bit free download - Adobe Flash Player, Adobe Flash Professional CS5.. ) Adobe flash cs6 free download Photo & Graphics tools downloads - Adobe Flash Professional CS6 by Adobe Systems Incorporated and many more programs are available for instant and free download.. Adobe Flash is turned off by default in the new Microsoft Edge This is because Adobe announced that Flash will no longer be supported after 2020.. Double-click the dmg file (If you don't see the Safari Downloads window, click Finder (User Name) Downloads.. Nope? No surprise there With technology evolving to support SWF (Small Web Format) now, you don't need Flash Player to enjoy all sorts of online content.. If your Safari version is 10 0 or later, follow the steps in For Mac OS X 10 10.. Note: Apple Safari version 14, released for macOS in September 2020, will no longer load Adobe Flash Player or play Flash content.. Even if you had a Mac, you still needed to download the software to make the most of its entertainment capabilities. 34bbb28f04 [Toshiba C650 Web Camera Driver For Mac](https://jakecusub.substack.com/p/toshiba-c650-web-camera-driver-for)

34bbb28f04

[Crack 30 Day Trial Periods Programs](https://rentpoteling.over-blog.com/2021/02/Crack-30-Day-Trial-Periods-Programs.html)